## **Photoshop CC Download free License Keygen Incl Product Key 2023**

To activate Photoshop on your computer, be sure you have a valid serial number for it. The serial number is usually located on a sticker on the bottom of the software or on the CD that came with the software. The serial number is used to register the software on your computer. The first step to installing Adobe Photoshop is to download the program from Adobe's website. Once you've done this, you need to open the.exe file and follow the steps to install the software. Adobe also provides the Adobe Photoshop crack, which you can obtain from a number of online sources - Google being one of the most popular. If you're using Google, search for Adobe Photoshop crack. Once the crack is downloaded, simply run the file and follow the instructions on the screen. When the crack is applied successfully, the software is cracked and you can start using it.

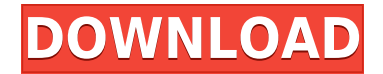

Until recently, I used Photoshop every day. Just a day or two a week. It was mostly for experimenting and for creating graphics. For the first time in many years, I have been bringing my laptop less often to the office, and I can work anywhere. I'm going to miss Photoshop. There's nothing quite like the pressure of working in a deadline and having to deal with a supervisor who interferes with your every move. Thankfully, Lightroom can do that. The Tooll app for iPhone and iPad comes from Brands LLC and is intended to help smaller companies manage their electronic marketing, social and content marketing, and customer communications. The Tooll E-mail app uses a unique scoring system that is designed to measure the effectiveness of your marketing and communication efforts. Nobody can beat the heavy-duty tools- and features-for-the-cheaper-price package that is one of the Adobe Creative Suite budget packages. In fact, for those of us who use the desktop version of Photoshop or Elements as photo editing and production tools, the online digital photo editor is a breath of fresher air and probably as revolutionary in its capability as the desktop versions ever were. The best of what Photoshop has to offer for professionals, pro and amateur photographers, seems to be in CS5. Adobe's latest offering delivers the best versions of individual tools and features, with the best Adobe-made designed interfaces, blending and specialized cleanup capabilities, and the largest storage capacity for still images and video.

## **Photoshop CC Serial Key 2022**

It's incredibly easy to use Photoshop Camera. Once you open the app, you can set up a layout and easily arrange the four elements of a traditional photo shot. All elements--the camera, the lens, the timer, and the lights--are brought together in one place, so you can create various composition and lighting scenarios with the click of a button. Once you're ready to take your shot, simply point the camera at the subject and complete the creative process in the app. Photoshop Camera will know exactly when to fire the flash for the perfect selfie or how to position subjects for a great landscape shot. **What It Does:** When working on an image, you'll be able to experiment with different color ways to personalize your look. You can choose from three color schemes: Natural, Grunge, and Vivid, along with a range of transition and opacity levels. From there, all you have to do is choose from a range of 8 filter types, which include vignette, lens flare, face filter, retro lens flare, and selective blur. Each filter has a range of variable settings so you can be as creative as you like. When working on a photo, you'll have a host of tools available to you, including a color tool that allows up to 16 million colors. You can also adjust the level of clarity in your image, which will change the white balance so you can get the exact look you're looking for. **What It Does:** The Gradient tool allows you to customize any image with a customizable gradient. If you're more experienced, you can use preset gradients or import your own, gradient files. Creating gradients is extremely easy and can save you many hours in the process of making a final image more personalized. All you have to do is choose an area of the photo you want to use, move the gradient tool over your image, and the correct gradient should automatically appear in the area you've selected and all the way across the rest of the image. e3d0a04c9c

## **Photoshop CCWith Keygen X64 {{ NEw }} 2023**

Choose the latest version of Adobe Photoshop CC or Photoshop Elements to get the best way of all time for editing images on your computer. Photoshop CC is the professional edition of the program, which can convert RAW images or DNGs. This is unlike the advanced features of Photoshop Express and Photoshop Fix, which make edits on JPEGs. Photoshop Elements is a more simplified version, and requires no subscription. In fact, Adobe has released the entire Photoshop line for free to everyone, so every photo editing option is available via the Mac or Windows version of Photoshop CC. What should you get? Well, if you're sure you want to learn the ropes and want the best photo editing experience there is, Photoshop Elements is the best place to start. It's powerful, it's easy to use and is a great option for those just dipping a toe in the editing waters. Early versions of Photoshop launched as stand-alone packages and included just features that were most relevant to professionals. There was no in-built tool for color grading, for example. Adobe launched CS2 in 1998, and with it all of these professional tools were included. Since then Adobe perennially updates Photoshop with new features, so there's basically no end to what it offers, and even new model laptops are now supporting its initial feature set. Photoshop is also available for the iPad for those dissatisfied with the results a phone can provide. The version for the Apple device is suitable for editing RAW files, not convertable ones for example.

photoshop software for pc free download photoshop software for windows 7 free download photoshop software for free download photoshop windows 10 software free download auto photoshop software free download adobe cs3 photoshop software free download photoshop software setup free download top 10 photoshop software free download hair cutting photoshop software free download basic photoshop software free download

Work with millions of pixels onscreen at the same time, along with unlimited layers (or levels), using the most powerful and versatile image processing tool from the world's most widely used software. Drag and drop files directly to Photoshop, quickly open, edit and organize them. Import, edit and control individual adjustments, undo and redo any action. Create, write and overwrite files directly to the web. Introducing the new Layers panel: reorganize your image at any time, with more control and flexibility to enhance your work. View and edit all layers in real time, make changes, and then duplicate them easily. Easily capture and share your amazing ideas across social and other platforms, with powerful features to help you preserve and share images using social networks, online albums, video clips, email and more. Fine-tune your images with powerful post-processing tools, such as HDR, Retouch, Repair, and Lens Correction. They work in the same way they do in Professional and Creative Cloud, so you'll be up and running in no time. Create incomparable images by removing imperfections from your photos with the exclusive Content-Aware technology that learns what's normal in every scene and position. Create intense and beautiful photos with intelligent masking and mask adjustment tools. The software features both drag and drop and keyboard mapping, as well as program options, sliders, and status bars. Photoshop Elements has ranges for image width and height, units of measurement you're working in, resolution, and screen sizing. When you import images, they can come in four common file types: JPEG, TIFF, PNG, and GIF. The entire image can be opened in a single window, and this window can move independently of the image itself, which is useful if you want to zoom or pan the image.

The goal with the new release of Photoshop, Adobe Photoshop Elements, and Adobe Photoshop on the web is to free Photoshop the hard way -- from the screen. That means editing images with smart islands when objects are grouped together, viewing them and making changes on mobile devices with a single swipe, and choosing a tool using the keyboard instead of the mouse. Users are free to choose the way they prefer to work and make their work easier. With an increasingly connected world, editing images on a smartphone has become a crucial means of editing, viewing and sharing images. Photoshop Elements 2019 now includes a desktop-like app for smartphone users and enables you to zoom, crop, sharpen and enhance images on mobile devices so that you can improve your editing in the field, home or on the go. Not to be left out, the new selection features need to support editing images on the Web. Photoshop Elements 2019's new selection engine offers the Quantization Effect, which allows you to edit with different adjustments across the image, including saturation and tint effects that can be applied using one click, and create presets to apply a color effect at one time without the need to adjust the Edit Colors in Photoshop in layers. Shared and collaborative tasks are now more intuitive with the upgrade of the Timeline feature for groups, which enables everyone in a group to edit and apply the same changes at the same time. Editing is made simple with the new ability to "draw" lines on images in Photoshop because they allow for more flexibility in object selection. And, image transparency is easier to determine with the new ability to "view" layers in the Layers panel after an edit.

<https://zeno.fm/radio/careueyes-1-1-24-3-cracked-portable-key> <https://zeno.fm/radio/filmora9-crack-license-key-full-latest> <https://zeno.fm/radio/adobe-photoshop-cs-v8-0-final-crack-serial-key-keygen> <https://zeno.fm/radio/arkaos-grand-vj-1-6-5-keygen-rar> <https://zeno.fm/radio/artcam-2017-keygen-onlyxforce>

**Layer Panel -** The layer panel provides you with a quick way to make edits to your layers. It allows you to access the layers, effects, blending options, and masking. The layer panel gives you information on the active layer, each layer, selected layers, and mask. The layer panel is like the workspace. You can drag layers onto it to create a collage, and use the layer panel in several different ways. You can also use the layer panel to alter non-active layers, add support, remove layers, and modify layer styles. **Adjustment Layers -** The layer panel gives you detailed information about each layer, effects, blending options, and masking. You can place the selected layer information on the panel in different ways to create a collage from the layers. You can also use the layer panel to modify non-active layers, add support, remove layers, or modify layer styles. **Brush and Tool -** The tools let you make changes in the photo. Brushes are very useful for making adjustments in a photo. You can use the tools to make changes in a photo and also to make different strokes for many objects in the photo. **Adjustment Layers -** The layer panel allows you to make adjustments to multiple layers at once. You can use the panel to make adjustments in layers. You can also use the panels to modify non-active layers, add support, remove layers, or modify layer styles. In terms of performance, I've experienced a huge difference in speeds in Photoshop after converting my software to native hardware. Plus, it's much more intuitive and user-friendly with a fresher feel — makes you want to spend more time in the program rather than always looking in the help center or a tutorial to find that feature I need.

<https://teenmemorywall.com/download-photoshop-cs6-32-bit-windows-8-top/> <https://rei-pa.com/wp-content/uploads/2023/01/landar.pdf> [https://www.textaura.com/wp-content/uploads/2023/01/Download-Photoshop-Mac-High-Sierra-TOP.p](https://www.textaura.com/wp-content/uploads/2023/01/Download-Photoshop-Mac-High-Sierra-TOP.pdf) [df](https://www.textaura.com/wp-content/uploads/2023/01/Download-Photoshop-Mac-High-Sierra-TOP.pdf)

<https://ibipti.com/wp-content/uploads/2023/01/kafemel.pdf>

<http://jwbotanicals.com/photoshop-cc-patch-with-serial-key-registration-code-64-bits-2022/>

<http://adomemorial.com/2023/01/02/photoshop-3d-brushes-free-download-high-quality/>

<http://outsourcebookkeepingindia.com/wp-content/uploads/2023/01/uzalyn.pdf>

[https://tourismcenter.ge/wp-content/uploads/2023/01/How-To-Download-Adobe-Photoshop-For-Free-](https://tourismcenter.ge/wp-content/uploads/2023/01/How-To-Download-Adobe-Photoshop-For-Free-On-Pc-FULL.pdf)[On-Pc-FULL.pdf](https://tourismcenter.ge/wp-content/uploads/2023/01/How-To-Download-Adobe-Photoshop-For-Free-On-Pc-FULL.pdf)

[https://ibipti.com/download-free-adobe-photoshop-cs5-activation-code-with-keygen-activation-code-w](https://ibipti.com/download-free-adobe-photoshop-cs5-activation-code-with-keygen-activation-code-with-keygen-for-mac-and-windows-x64-latest-release-2023/) [ith-keygen-for-mac-and-windows-x64-latest-release-2023/](https://ibipti.com/download-free-adobe-photoshop-cs5-activation-code-with-keygen-activation-code-with-keygen-for-mac-and-windows-x64-latest-release-2023/)

<http://www.innovativetradingstrategies.com/?p=5724>

[https://therootbrands.com/wp-content/uploads/2023/01/Download-Adobe-Photoshop-CC-2018-Versio](https://therootbrands.com/wp-content/uploads/2023/01/Download-Adobe-Photoshop-CC-2018-Version-19-Registration-Code-Serial-Number-Full-Torrent-F.pdf) [n-19-Registration-Code-Serial-Number-Full-Torrent-F.pdf](https://therootbrands.com/wp-content/uploads/2023/01/Download-Adobe-Photoshop-CC-2018-Version-19-Registration-Code-Serial-Number-Full-Torrent-F.pdf)

[https://www.kisugarshop.com/wp-content/uploads/2023/01/Download-Adobe-Photoshop-Terbaru-Unt](https://www.kisugarshop.com/wp-content/uploads/2023/01/Download-Adobe-Photoshop-Terbaru-Untuk-Pc-HOT.pdf) [uk-Pc-HOT.pdf](https://www.kisugarshop.com/wp-content/uploads/2023/01/Download-Adobe-Photoshop-Terbaru-Untuk-Pc-HOT.pdf)

[https://sawerigading-news.com/2023/01/02/how-to-download-adobe-photoshop-in-pc-windows-10-hig](https://sawerigading-news.com/2023/01/02/how-to-download-adobe-photoshop-in-pc-windows-10-high-quality/) [h-quality/](https://sawerigading-news.com/2023/01/02/how-to-download-adobe-photoshop-in-pc-windows-10-high-quality/)

[http://nmcb4reunion.info/wp-content/uploads/2023/01/Download-Adobe-Photoshop-2021-Version-225](http://nmcb4reunion.info/wp-content/uploads/2023/01/Download-Adobe-Photoshop-2021-Version-225-Crack-PCWindows-2022.pdf) [-Crack-PCWindows-2022.pdf](http://nmcb4reunion.info/wp-content/uploads/2023/01/Download-Adobe-Photoshop-2021-Version-225-Crack-PCWindows-2022.pdf)

<https://mentalfinesse.com/wp-content/uploads/2023/01/difunit.pdf>

<https://mainemadedirect.com/wp-content/uploads/2023/01/umpbern.pdf>

[http://www.caribbeanequipmenttraders.com/wp-content/uploads/2023/01/Adobe-Photoshop-CC-2018](http://www.caribbeanequipmenttraders.com/wp-content/uploads/2023/01/Adobe-Photoshop-CC-2018-Version-19-With-License-Code-Full-Version-2022.pdf) [-Version-19-With-License-Code-Full-Version-2022.pdf](http://www.caribbeanequipmenttraders.com/wp-content/uploads/2023/01/Adobe-Photoshop-CC-2018-Version-19-With-License-Code-Full-Version-2022.pdf)

<https://www.webcard.irish/adobe-photoshop-12-free-download-repack/>

[https://nakvartire.com/wp-content/uploads/2023/01/Download-free-Adobe-Photoshop-With-License-K](https://nakvartire.com/wp-content/uploads/2023/01/Download-free-Adobe-Photoshop-With-License-Key-Windows-finaL-version-2022.pdf) [ey-Windows-finaL-version-2022.pdf](https://nakvartire.com/wp-content/uploads/2023/01/Download-free-Adobe-Photoshop-With-License-Key-Windows-finaL-version-2022.pdf)

<https://rei-pa.com/computer-me-adobe-photoshop-kaise-download-kare-top/>

<https://knoxvilledirtdigest.com/wp-content/uploads/2023/01/yeminat.pdf>

<https://makebudgetspublic.org/photoshop-cc-2014-cracked-mac-win-64-bits-updated-2023/>

[https://loveourmontclair.com/wp-content/uploads/2023/01/How-To-Download-Photoshop-3d-FREE.pd](https://loveourmontclair.com/wp-content/uploads/2023/01/How-To-Download-Photoshop-3d-FREE.pdf) [f](https://loveourmontclair.com/wp-content/uploads/2023/01/How-To-Download-Photoshop-3d-FREE.pdf)

[https://www.bloggydirectory.com/wp-content/uploads/2023/01/Download-Cloud-Background-For-Pho](https://www.bloggydirectory.com/wp-content/uploads/2023/01/Download-Cloud-Background-For-Photoshop-Extra-Quality.pdf) [toshop-Extra-Quality.pdf](https://www.bloggydirectory.com/wp-content/uploads/2023/01/Download-Cloud-Background-For-Photoshop-Extra-Quality.pdf)

[https://nikarad.co/wp-content/uploads/2023/01/Photoshop-CC-2015-With-License-Code-License-Code](https://nikarad.co/wp-content/uploads/2023/01/Photoshop-CC-2015-With-License-Code-License-Code-Keygen-For-PC-finaL-version-2022.pdf) [-Keygen-For-PC-finaL-version-2022.pdf](https://nikarad.co/wp-content/uploads/2023/01/Photoshop-CC-2015-With-License-Code-License-Code-Keygen-For-PC-finaL-version-2022.pdf)

[http://farmaniehagent.com/wp-content/uploads/2023/01/Adobe-Photoshop-CS3-Download-With-Licen](http://farmaniehagent.com/wp-content/uploads/2023/01/Adobe-Photoshop-CS3-Download-With-License-Key-For-Windows-X64-2022.pdf) [se-Key-For-Windows-X64-2022.pdf](http://farmaniehagent.com/wp-content/uploads/2023/01/Adobe-Photoshop-CS3-Download-With-License-Key-For-Windows-X64-2022.pdf)

<http://www.midax.it/registrazione-utenti/>

<https://teenmemorywall.com/photoshop-how-to-download-neural-filters-upd/>

<https://werco.us/2023/01/02/how-to-download-photoshop-templates-best/>

<https://gwttechnologies.com/3d-text-photoshop-psd-download-free-exclusive/>

<https://www.happytraveler.it/wp-content/uploads/2023/01/onanphil.pdf>

[https://chichiama.net/download-adobe-photoshop-2022-version-23-0-1-serial-key-for-windows-latest-2](https://chichiama.net/download-adobe-photoshop-2022-version-23-0-1-serial-key-for-windows-latest-2022/) [022/](https://chichiama.net/download-adobe-photoshop-2022-version-23-0-1-serial-key-for-windows-latest-2022/)

<http://orakprecast.net/55284.html>

[https://casino-gambling.net/wp-content/uploads/2023/01/Photoshop\\_2022\\_.pdf](https://casino-gambling.net/wp-content/uploads/2023/01/Photoshop_2022_.pdf)

<https://whatthekeycode.com/wp-content/uploads/2023/01/redlulri.pdf>

<https://208whoisgreat.com/wp-content/uploads/2023/01/urytvarn.pdf>

[https://chiletraveltours.com/wp-content/uploads/2023/01/Download\\_free\\_Photoshop\\_2021\\_Version\\_2](https://chiletraveltours.com/wp-content/uploads/2023/01/Download_free_Photoshop_2021_Version_222_Product_Key_Windows_x3264_2023.pdf) 22 Product Key Windows x3264 2023.pdf

[https://gracehillchatham.com/wp-content/uploads/2023/01/Photoshop-Express-Download-Helpx-BES](https://gracehillchatham.com/wp-content/uploads/2023/01/Photoshop-Express-Download-Helpx-BEST.pdf) [T.pdf](https://gracehillchatham.com/wp-content/uploads/2023/01/Photoshop-Express-Download-Helpx-BEST.pdf)

## <https://otonahiroba.xyz/wp-content/uploads/2023/01/yarnke.pdf> <http://tangopiter.ru/wp-content/uploads/2023/01/bragre.pdf>

Adobe Photoshop is the worlds's flagship image editing app and one of the world's top ten most-used software applications, boasting an immense user base worldwide. In spite of the fact that Photoshop CS6 is not the best in the market, it still has its own positive aspects. One of these special features you can easily get from a powerful software is a high-end image editing software. But its functionality not only stays by default, but also it is enhanced using App work environment. Photoshop with App for iPad and iPhone gives you the ability to edit images on your device, as you edit them on the computer. The exclusive features, right down to the size of the image editing software, are certain to make it even more useful. But what are some of those specific improvements you can find in Photoshop CS6 for Mac? Below are the top 10 features that will make you want to upgrade your Photoshop on Mac. Mac OSX Mountain Lion- Easing, Mirroring, and Rotating– Let's start off with something that may not be a top 10 list of features in Photoshop, instead of a nice reflection for the first thing you want to know about it, but is certainly more helpful to new users. The newest update for Photoshop CS6 bridges the disparity for editing images on your Mac. With it, you can easily mirror, or flip horizontally or vertically and also rotate an image to get the angle you want. Combine all this with easing lightening and darkening, and the reflection goes across all image editing settings with ease and comfort. And for those looking to rotate and mirror images, all you need to do is click and drag your cursor on the image, and you can have it at the angle you want. Thus, if your student use this one feature on a daily basis, you'll find it an absolute lifesaver.